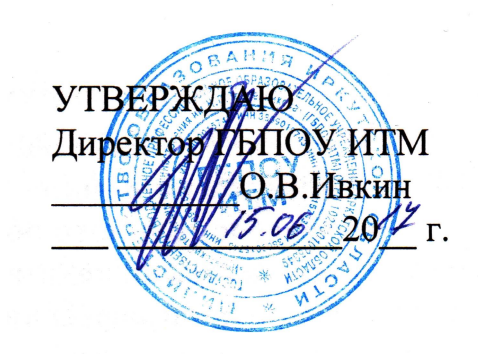

 $\ll$ 

 $\blacksquare$ 

**.02** 

2017 .

1

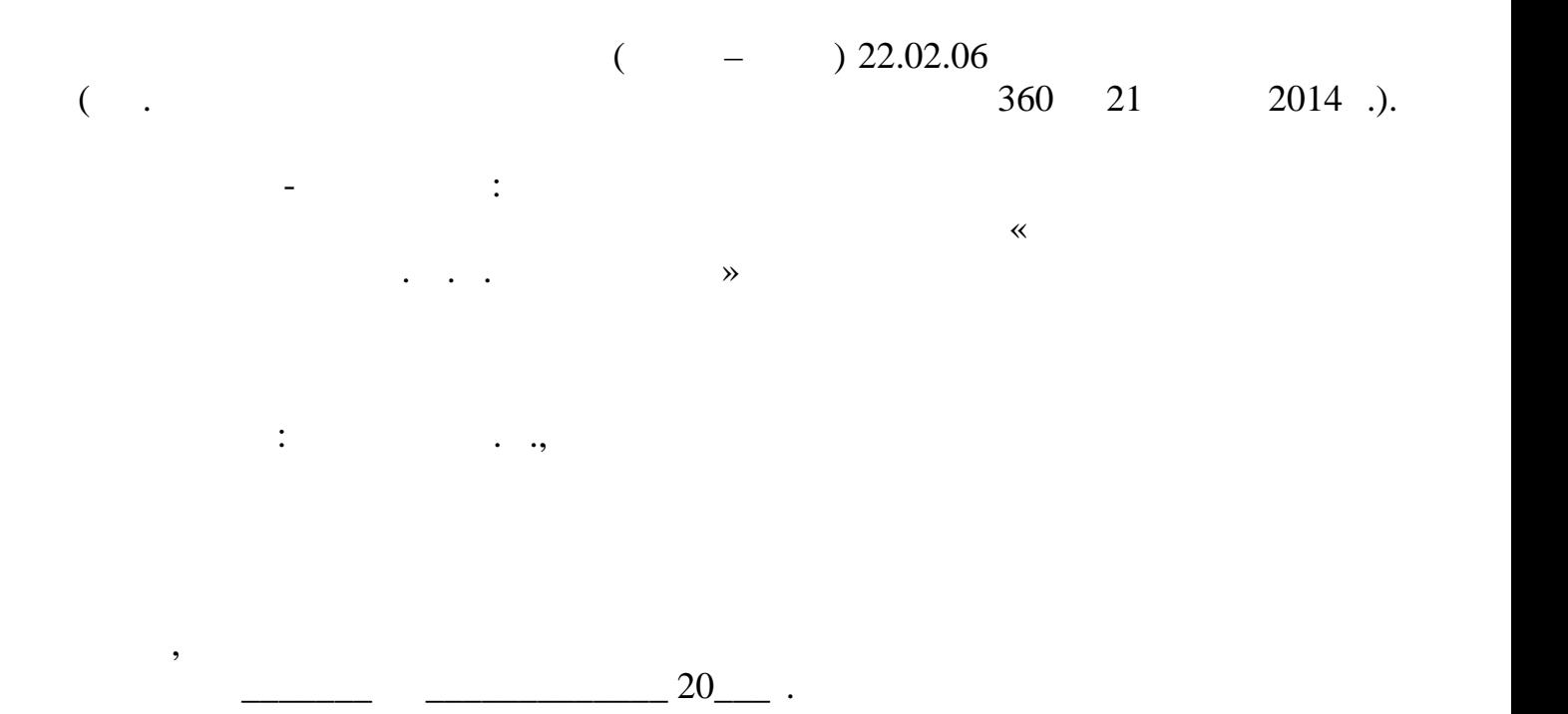

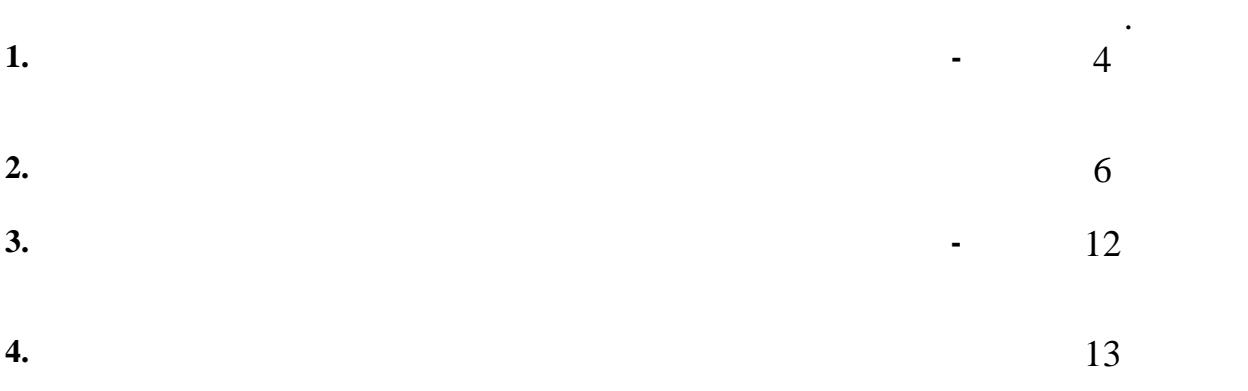

**1.** ПАСПОРТ РАБОЧЕНОЙ ДИСЦИПЛИНЫ И ЗА ДИСЦИПЛИНЫ У ПОРТАНОЙ ДИСЦИПЛИНЫ У ПОРТАНОЙ ДИСЦИПЛИНЫ ДИСЦИПЛИНЫ ДАНИ

**1.1. Область применения рабочей программы**

соответствии с ФГОС СПО по специальности **22.02.06 Сварочное производство**

Рабочая программа учебной дисциплины является частью основной професси-

(assume),  $\blacksquare$ апреля 2014 г.  $\frac{1}{360}$ . 2014 г.  $\frac{21}{100}$  $\ll$  и  $\gg$ , являющейся частью Примерной остальной островании Примерной остальной островании Примерной островании Примерной островании Примерной островании Примерной острования Примерной острования и примерной острования новной профессиональной образовательной программы, прошедшей экспертизу в  $\mathbf{w}_i = \mathbf{w}_i - \mathbf{w}_i$  ,  $\mathbf{w}_i = \mathbf{w}_i$  ,  $\mathbf{w}_i = \mathbf{w}_i$  of  $i$  and  $i$  and  $i$  and  $i$  and  $i$  and  $i$  and  $i$  and  $i$  and  $i$  and  $i$  and  $i$  and  $i$  and  $i$  and  $i$  and  $i$  and  $i$  and  $i$  and  $i$  and  $i$  and разовательных программ в образовательных учреждениях, реализующих ФГОС  $150415$  $\mathcal{L}_{\mathcal{A}}$ 

 $154 - \frac{9}{31.05.2017}$ , 14.12.2012),  $154-31.05.2017.$ Рабочая программа учебной дисциплины может быть использована в дополни-

тельном профессиональном образовании в рамках реализации программ переподго-

**1.2. Figure 2. Metallicity of the contract of the contract of the contract of the contract of the contract of the contract of the contract of the contract of the contract of the contract of the contract of the contract тельной программы:** дисциплина входит в математический и общий естественно-

деятельности.

товки кадров в учреждениях СПО.

научный цикл. **1.3. Цели и задачи дисциплины – требования к результатам освоения дисци-**

плины: 1990 года и 1990 года и 1990 года и 1990 года и 1990 года и 1990 года и 1990 года и 1990 года и 1990 год<br>Принисти и 1990 года и 1990 года и 1990 года и 1990 года и 1990 года и 1990 года и 1990 года и 1990 года и 19 Освоение учебной дисциплины способствует формированию **общих компетен ций**, включающих в себя способность:  $\mathbf{1.}$  Понимать сущей профессиональную значимость своей будущей профессии, профессио проявлять к ней устойчивый интерес.

 $\beta$ . них ответственность. ОК 4. ОСУЩЕСТВЛЯТЬ ПОИСК И ИСПОЛЬЗОВАНИЕ ИСПОЛЬЗОВАНИЕ И ИСПОЛЬЗОВАНИЕ И ИСПОЛЬЗОВАНИЕ И СОБХОДИМОЙ ДЛЯ Э  $\mathcal{A}$ ного развития.  $\sim$  5. ональной деятельности.

 $8.$ вития, заниматься самообразованием, осознанно планировать повышение квали-  $\mathcal{L}(\mathcal{A})$  $9.$ 

4

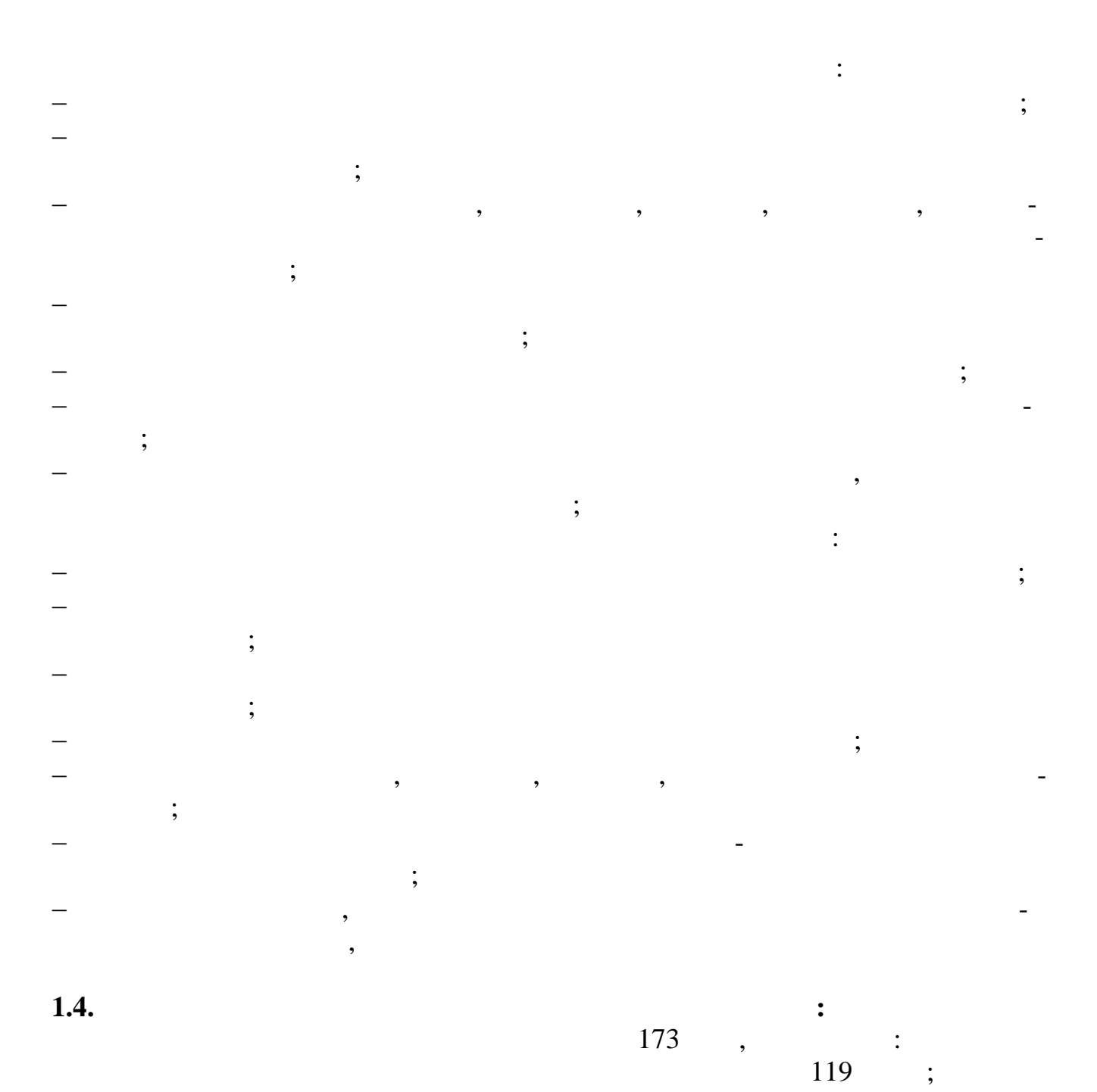

54  $\mathbb{R}^2$  .

## **2.** Структура И Содержание учебной дисциплины и содержание учебной дисциплины и содержание учебной дисциплины

**2.1. Объем учебной дисциплины и виды учебной работы**

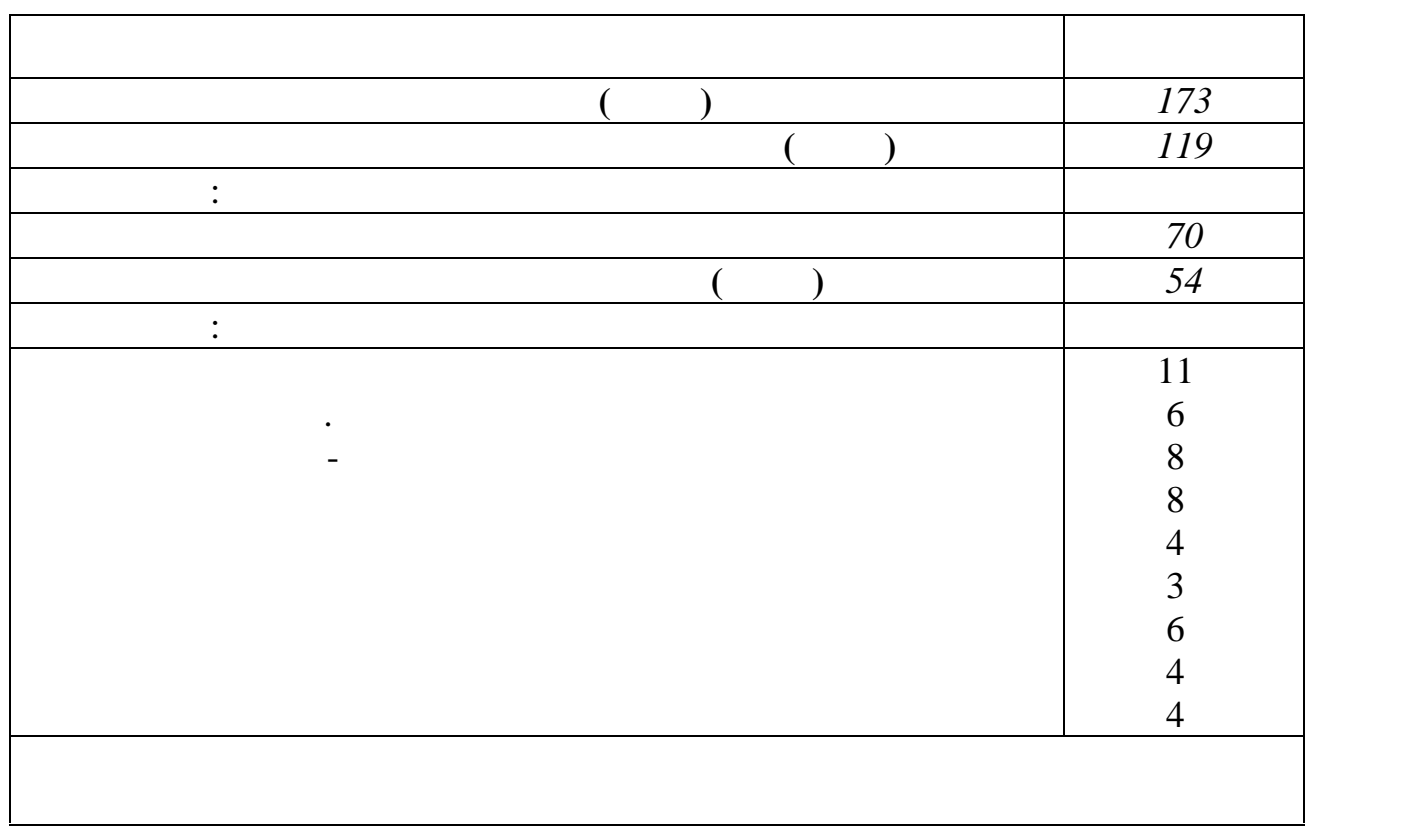

 $2.2.$ 

 $.02$ 

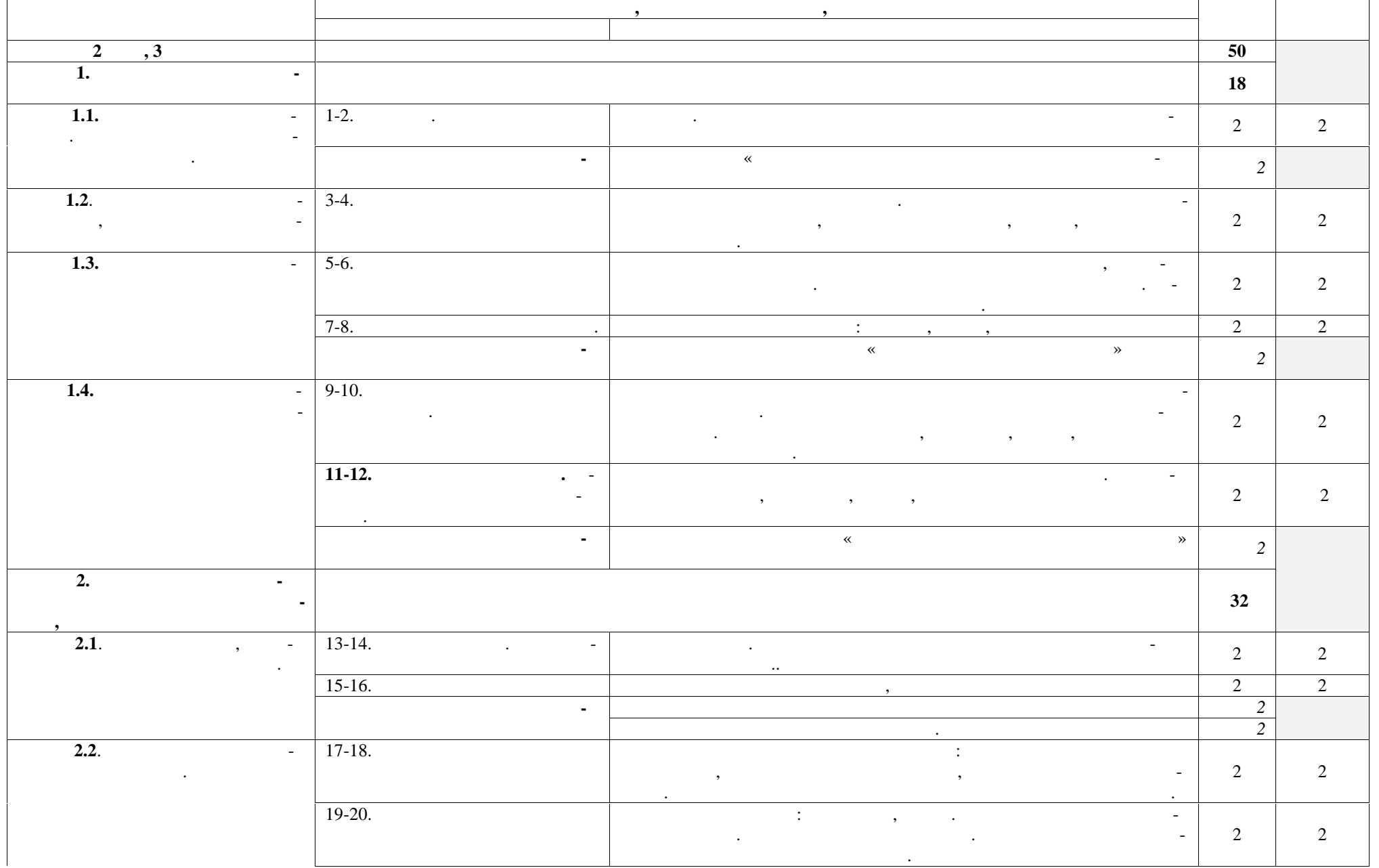

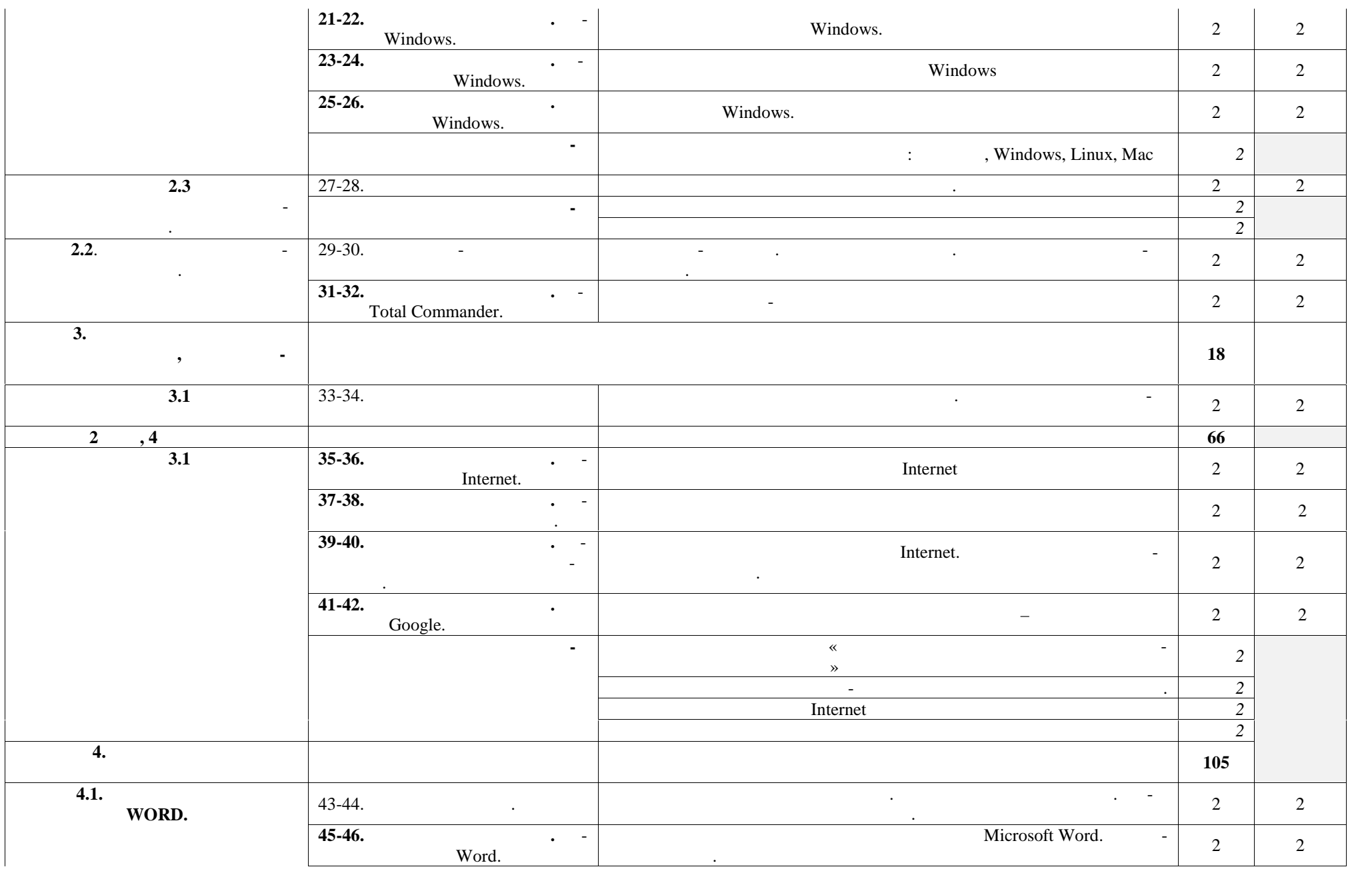

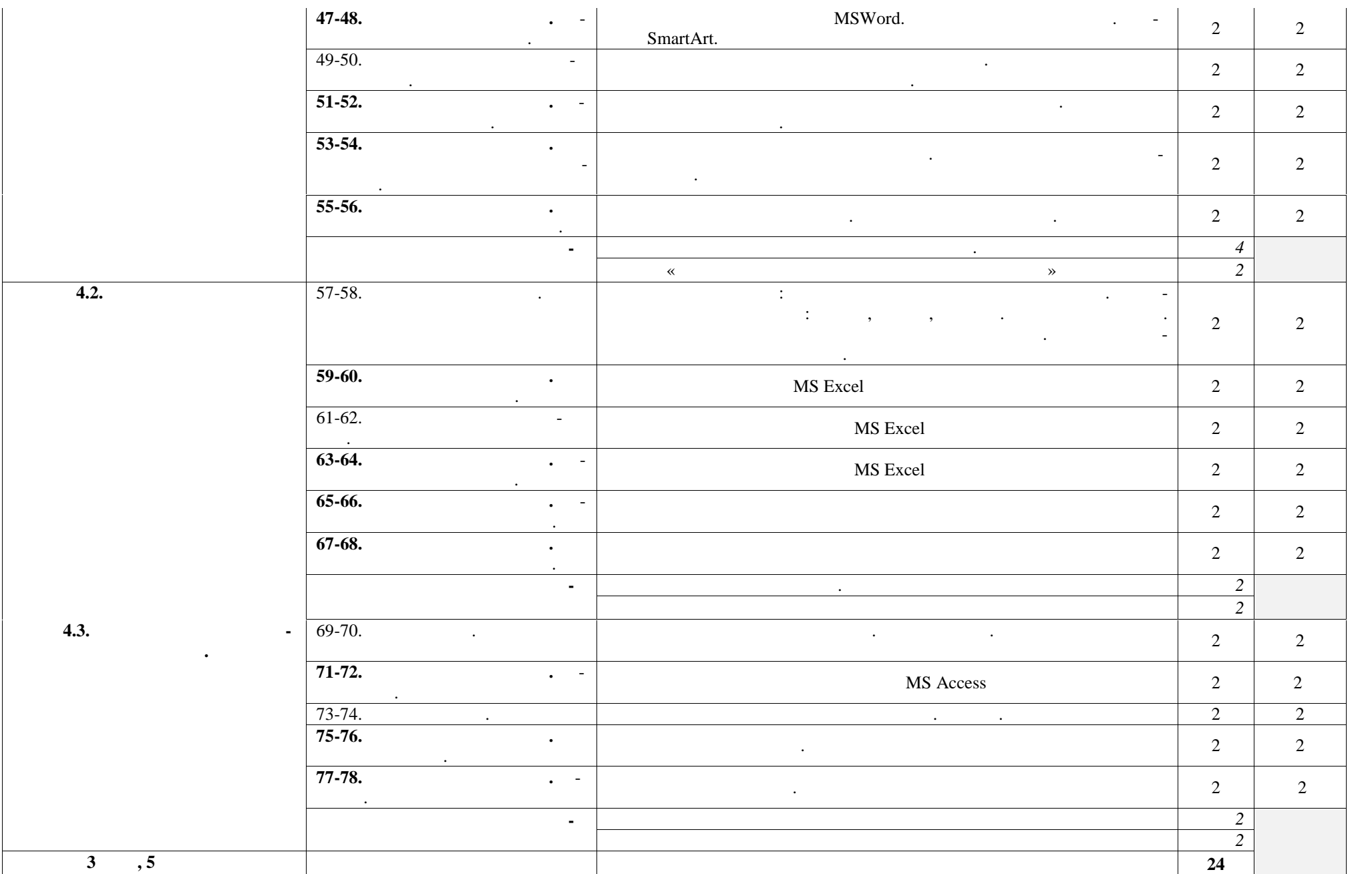

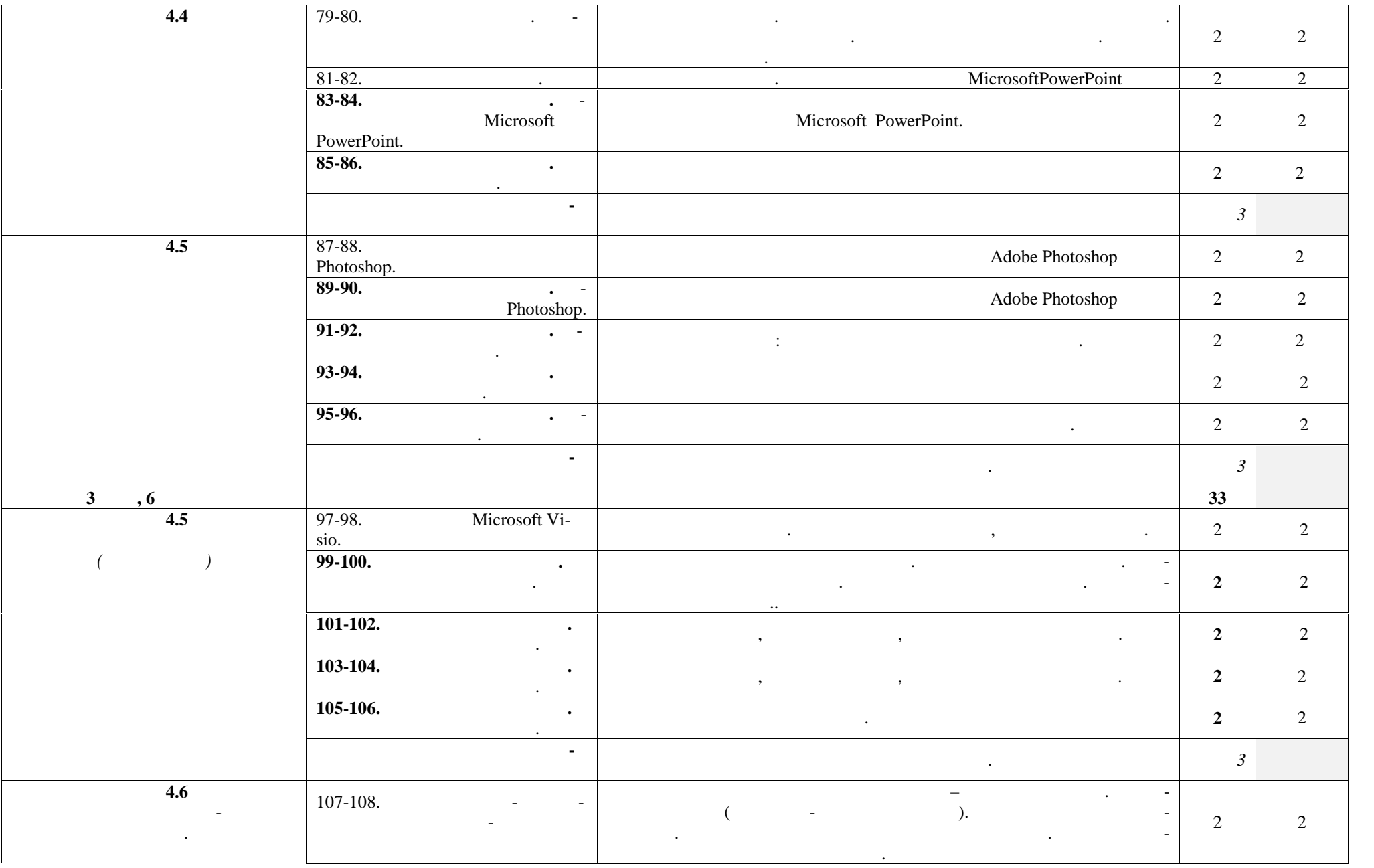

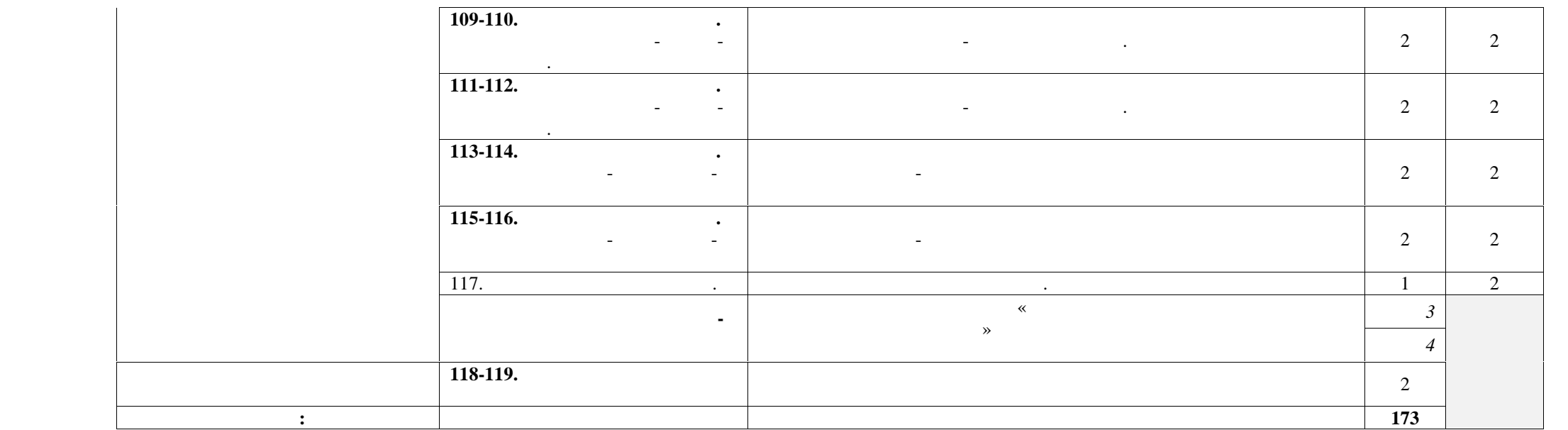

**3. СЛОВИЙ РАБО 3.1.** *<del>c</del>* 

ность обеспечить свободный доступ в Интернет. Оборудование учебного кабинета: ниция постановки постановки постановки места по количеству обучающихся; на постановки места по количеству обуч<br>На постановки постановки по количеству обучающихся; на постановки постановки по количество в сервером по коли - рабочее место преподавателя; - комплект учебно-методической документации Технические средства обучения:  $-$  компьютер с лицензионным программным программным программным обеспечением; - средства мультимедиа. **3.2. Информационное обеспечение обучения Перечень учебных изданий, Интернет-ресурсов, дополнительной литературы** Основные источники: 1.  $\ldots$  ,  $\ldots$   $\ldots$   $\ldots$   $\ldots$   $\ldots$   $\ldots$   $\ldots$   $\ldots$  2014 2. Action  $\alpha$ ,  $\beta$  ,  $\beta$  ,  $\$ кум для профессий и специальностей технического и социально-экономиче-  $\therefore$  2014 31 Дополнительные источники: 1. Many  $\alpha$  ,  $\beta$  ,  $\beta$  ,  $\beta$  ,  $\beta$  ,  $\beta$  ,  $\beta$  ,  $\beta$  ,  $\beta$  ,  $\beta$  ,  $\beta$  ,  $\beta$  ,  $\beta$  ,  $\beta$  $\therefore$  2013  $2.$   $\ldots$  ,  $\ldots$   $\ldots$   $\ldots$   $\ldots$ фессий и специальностей естественно-научного и гуманитарного профилей. –  $\therefore$  2014 Интернет- ресурсы 1. http://fcior.edu.ru –  $($ 2. http://school-collection.edu.ru/ $-$ 3. http://www.intuit.ru/studies/courses – (*Networres – Westerman with the Muslims*  $\rightarrow$  800 minutes к $\longrightarrow$ 4. http://lms.iite.unesco.org/ –  $\cdot$ 5. http://ru.iite.unesco.org/publications/ –  $\hspace{.1cm}$  «Иито  $\hspace{.1cm}$   $\hspace{.1cm}$   $\hspace{$ 6. http://www.megabook.ru/ –  $\cdot$ Наука / Математика. Кибернетика» и «Техника/ Компьютеры и Интернет» 7. http://www.ict.edu.ru – «  $\rightarrow$ 8. http://digital-edu.ru/ –  $\gg$ 9. http://window.edu.ru/ -

кабинета информатики и информационных технологий, в котором имеется возмож-

- 10. http://freeschool.altlinux.ru/-
- 11. http://heap.altlinux.org/issues/textbooks/-
- 12. http://books.altlinux.ru/altlibrary/openoffice  $\gg$

Linux « penOffice.org:

 $\overline{4}$ .

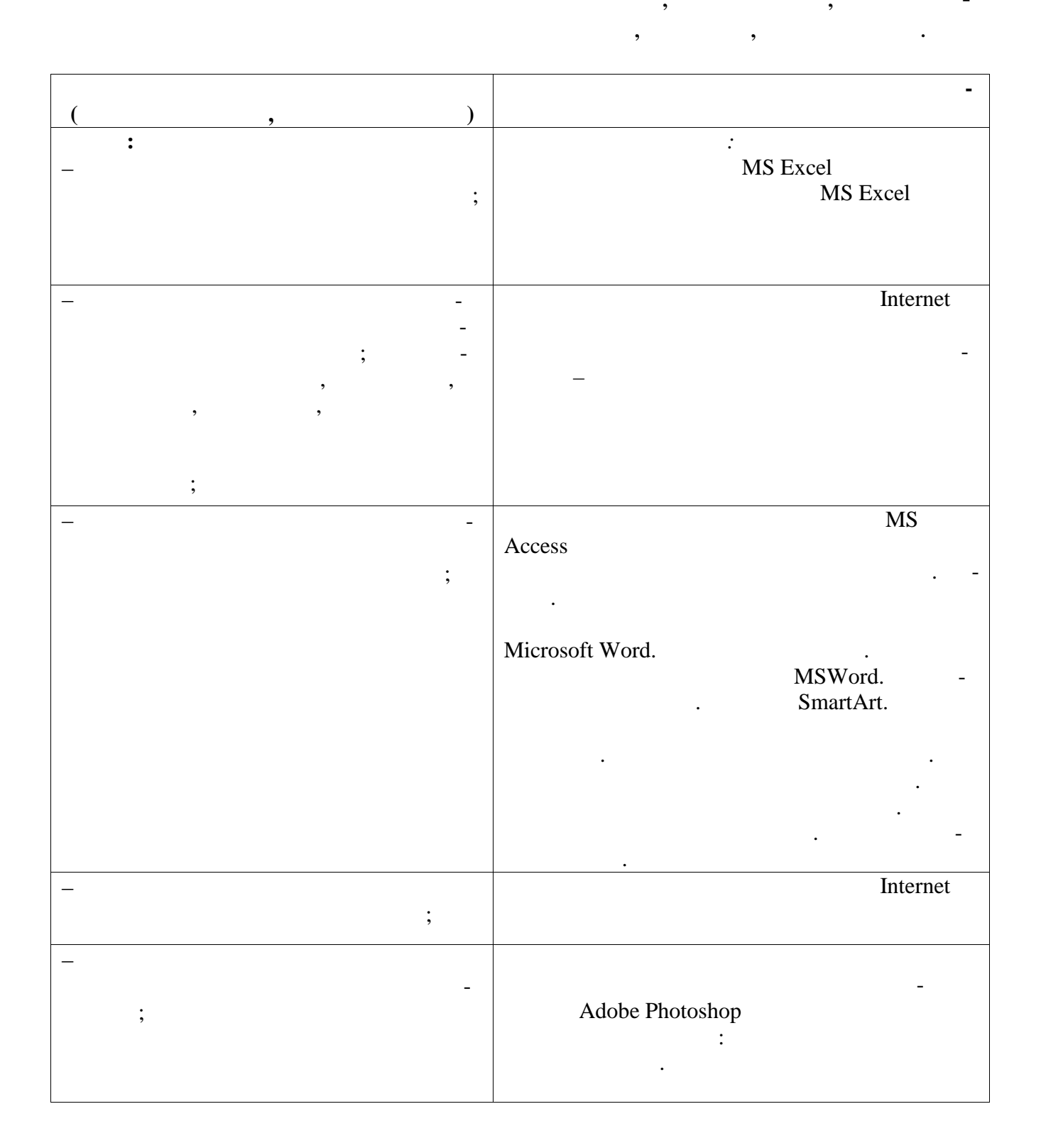

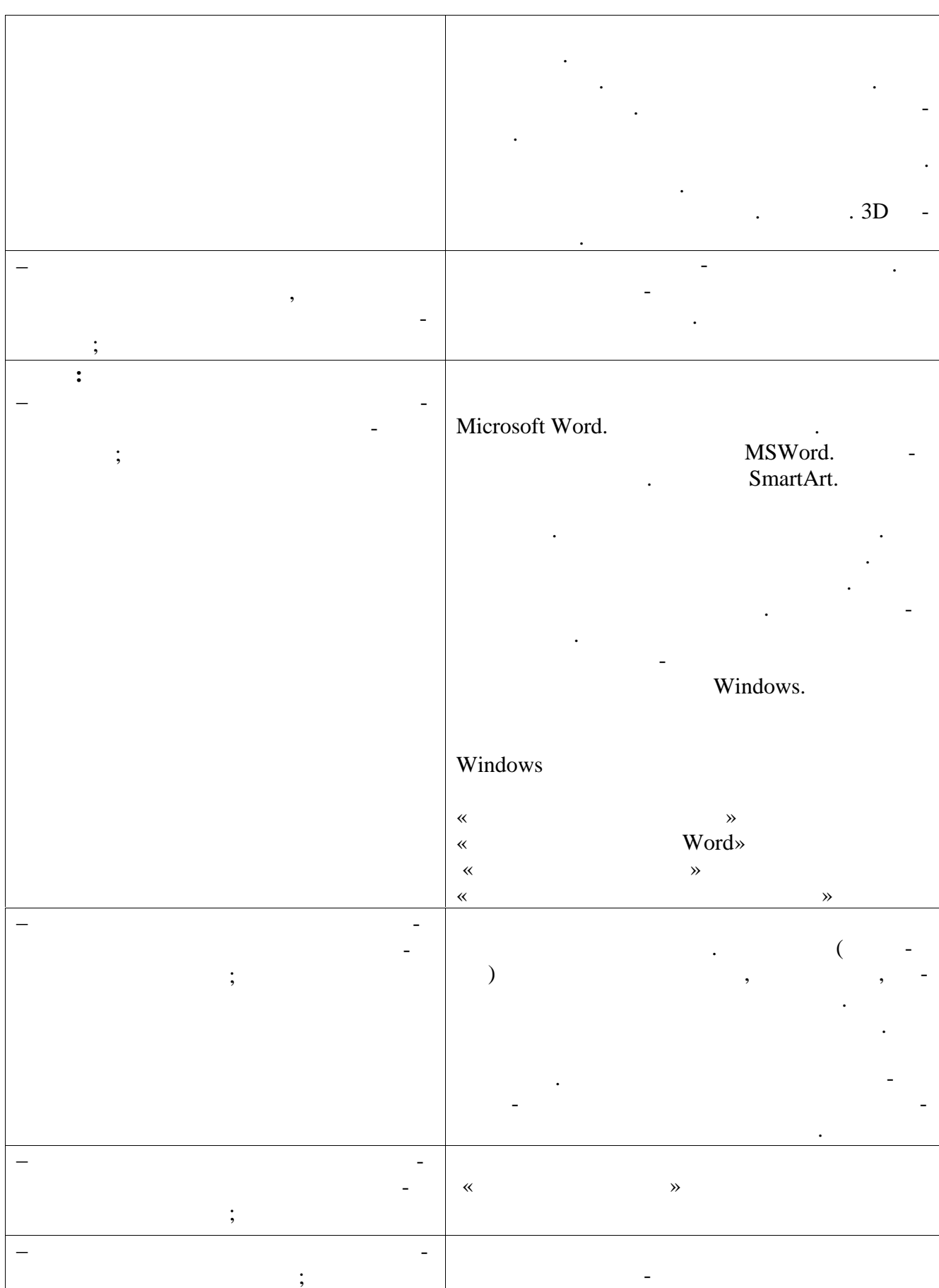

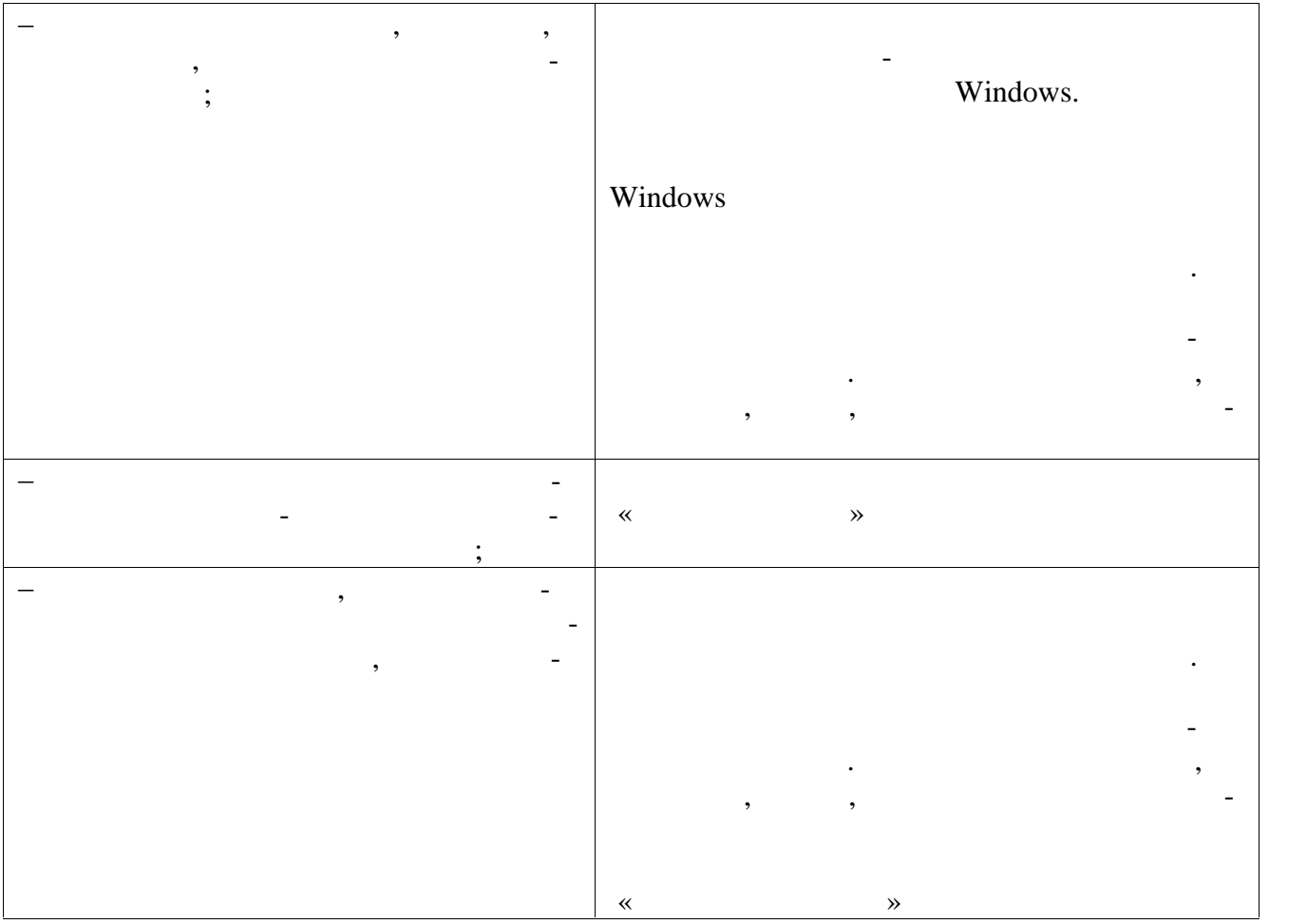